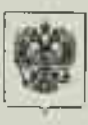

министерство юстиции воссийской фетерации

ЗАРЕГИСТРИРОВАНО Регистрационный № 65 757 M ST receive NUTTED

## МИНИСТЕРСТВО ПРОСВЕЩЕНИ РОССИЙСКОЙ ФЕЛЕРАНИИ

## (МИНПРОСВЕШЕНИЯ РОССИИ)

# ПРИКАЗ

 $\kappa$  4 » *orat 20h2* 2021 r.

 $No$   $686$ 

Москва

О внесении изменений в приказы Министерства просвещения Российской Федерации от 15 мая 2020 г. № 236 «Об утверждении Порядка приема на обучение по образовательным программам дошкольного образования» и от 8 сентября 2020 г. № 471 «О внесении изменений в Порядок приема на обучение по образовательным программам дошкольного образования, утвержденный приказом Министерства просвещения Российской Федерации от 15 мая 2020 г. № 236»

В соответствии с частью 8 статьи 55 Федерального закона от 29 декабря 2012 г. № 273-ФЗ «Об образовании в Российской Федерации» (Собрание законодательства Российской Федерации, 2012, № 53, ст. 7598; 2021, № 13, ст. 2137), пунктом 1 и подпунктом 4.2.21 пункта 4 Положения о Министерстве просвещения Российской Федерации, утвержденного постановлением Правительства Российской Федерации от 28 июля 2018 г. № 884 (Собрание законодательства Российской Федерации, 2018, № 32, ст. 5343), приказываю;

1. Утвердить прилагаемые изменения, которые вносятся  $\overline{B}$ приказы Министерства просвещения Российской Федерации от 15 мая 2020 г. № 236 «Об утверждении Порядка приема на обучение по образовательным программам дошкольного образования» (зарегистрирован Министерством юстиции Российской Федерации 17 июня 2020 г., регистрационный № 58681), с изменениями. приказом Министерства просвещения внесенными Российской Федерации от 8 сентября 2020 г. № 471 (зарегистрирован Министерством юстиции Российской Федерации 30 сентября 2020 г., регистрационный № 60136), и от 8 сентября 2020 г. № 471 «О внесении изменений в Порядок приема на обучение по образовательным программам дошкольного образования, утвержденный приказом Министерства просвещения Российской Федерации от 15 мая 2020 г. № 236» (зарегистрирован Министерством юстиции Российской Федерации 30 сентября 2020 г., регистрационный № 60136).

2. Настоящий приказ вступает в силу с 1 марта 2022 г. и действует до 28 июня 2026 года.

 $\mu$ 

Министр

С.С. Кравцов

### Приложение

**УТВЕРЖДЕНЫ** приказом Министерства просвещения Российской Федерации от № № 2021 г. № 686

#### ИЗМЕНЕНИЯ,

которые вносятся в приказы Министерства просвещения Российской Федерации от 15 мая 2020 г. № 236 «Об утверждении Порядка приема на обучение по образовательным программам дошкольного образования» и от 8 сентября 2020 г. № 471 «О внесении изменений в Порядок приема на обучение по образовательным программам дошкольного образования, утвержденный приказом Министерства просвещения Российской Федерации от 15 мая 2020 г. № 236»

1. Приказ Министерства просвещения Российской Федерации от 15 мая 2020 г. № 236 «Об утверждении Порядка приема на обучение по образовательным программам доникольного образования» (зарегистрирован Министерством юстиции Российской Федерации 17 июня 2020 г., регистрационный № 58681), с изменениями, приказом Министерства просвещения Российской Федерации внесенными от 8 сентября 2020 г. № 471 (зарегистрирован Министерством юстиции Российской Федерации 30 сентября 2020 г., регистрационный № 60136) (далее - приказ № 236), дополнить пунктом 3 следующего содержания:

«З. Настоящий приказ действует до 28 июня 2026 года.».

2. В Порядке приема на обучение по образовательным программам дошкольного образования, утвержденном приказом № 236:

а) абзац четвертый пункта 4 изложить в следующей редакции:

«Ребенок имеет право преимущественного приема в государственные и муниципальные образовательные организации, в которых обучаются его полнородные и неполнородные братья и (или) сестры<sup>4</sup>.»;

б) абзац третий пункта 6 после слов «муниципального района,» дополнить словами «муниципального округа»;

в) абзац второй пункта 8 изложить в следующей редакции:

٠

«Документы о приеме подаются в государственную или муниципальную образовательную организацию, в которую получено направление.»;

г) сноску 8 к абзацу второму пункта 8 исключить;

д) сноску 9 к абзацу восьмому пункта 8 считать сноской 8;

е) абзац девятнадцатый пункта 9 изложить в следующей редакции:

«При наличии у ребенка полнородных или неполнородных братьев и (или) сестер, обучающихся в государственной или муниципальной образовательной организации, выбранной родителем (законным представителем) для приема ребенка, его родители (законные представители) дополнительно в заявлении для направления указывают фамилию (-ии), имя (имена), отчество (-а) (последнее - при наличии) полнородных или неполнородных братьев и (или) сестер.»;

ж) в абзаце двадцать девятом пункта 9 слова «, медицинское заключение» ИСКЛЮЧИТЬ;

з) сноску 10 к абзацу двадцать девятому пункта 9 исключить;

и) сноску 11 к пункту 14 считать сноской 9.

3. Приказ Министерства просвещения Российской Федерации от 8 сентября  $2020 \text{ r}$ . No. 471 «О внесении изменений в Порядок приема на обучение образовательным программам дошкольного образования, утвержденный ΠO приказом Министерства просвещения Российской Федерации от 15 мая 2020 г. № 236» (зарегистрирован Министерством юстиции Российской Федерации 30 сентября 2020 г., регистрационный № 60136) дополнить пунктом 3 следующего содержания:

«3. Настоящий приказ действует до 28 июня 2026 года.».

 $\overline{2}$